Розглянемо різні способи завантаження даних до регістрів загального призначення:

• пряме завантаження

LDS R2, \$DF; запис до R2 вмісту комірки \$00DF;

• завантаження константи

LDI R16, \$23; запис до R6 числа \$23;

• завантаження з програмної пам'яті

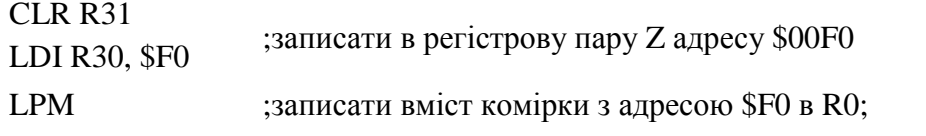

• непряме завантаження, непряме завантаження з постінкрементом, з предекрементом

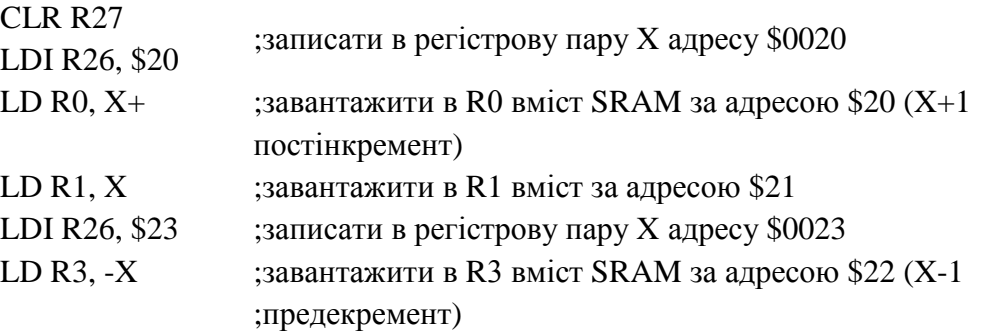

Розглянемо особливості програмування на мові Асемблер на прикладах.

# **Приклад 1**

*Заповнити область пам'яті SRAM з \$DF по \$BF кодом \$03*

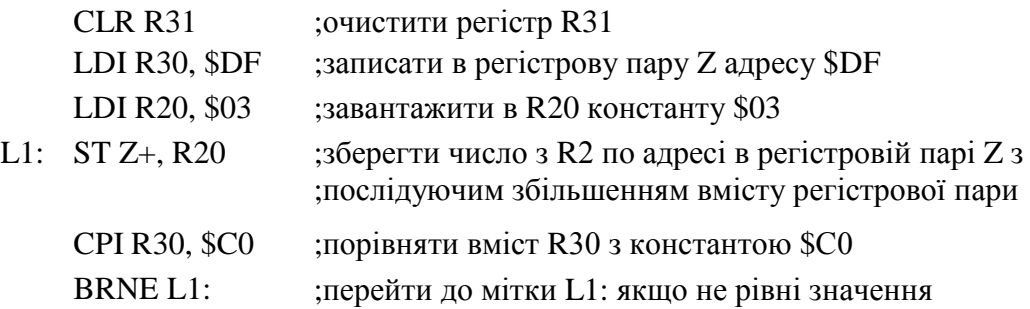

# **Приклад 2**

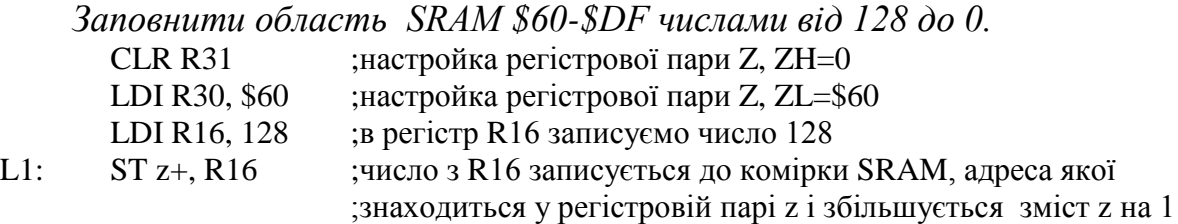

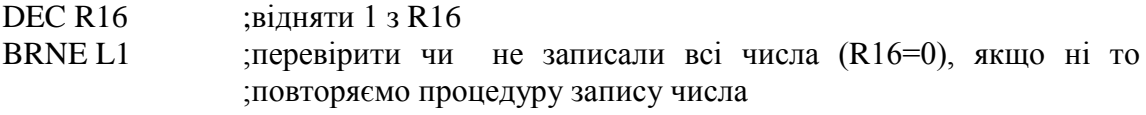

### **Приклад 3**

*Заповнити область пам'яті SRAM з \$60…\$А0 числом \$A0, а з \$A1 по \$DF числом з \$55*

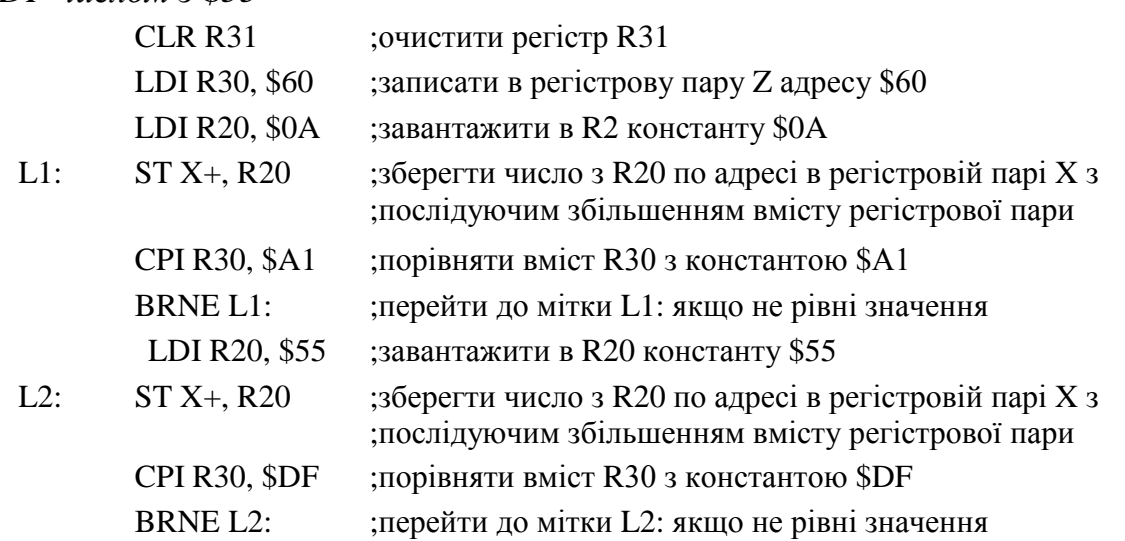

## **Приклад 4**

*В області SRAM \$60-\$DF перевірити чи є запис числа \$0C, якщо є замінити їх на \$AF, а в регістр R10 записати кількість замінених байтів.*

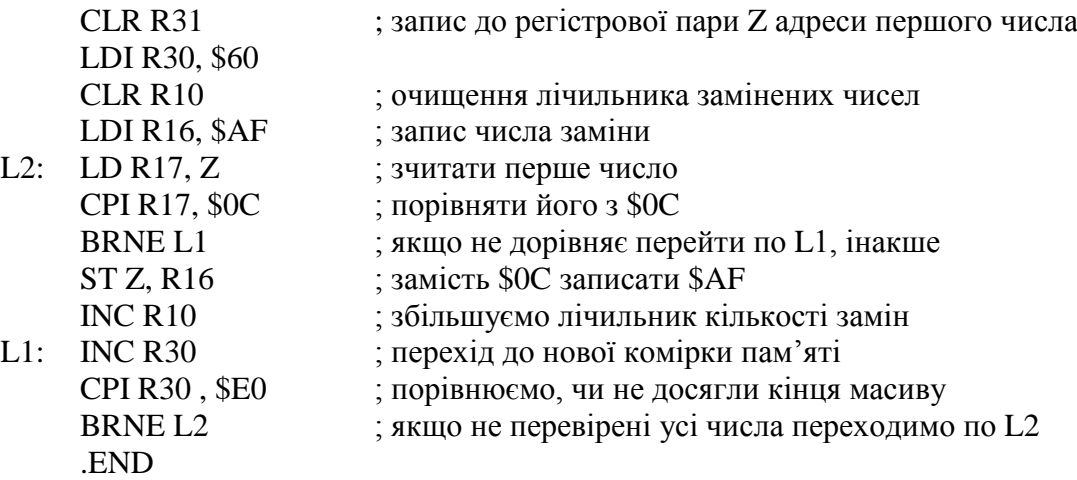

### **Приклад 5**

*Написати програму на мові Асемблер для мікроконтролера AT90S2313, яка здійснює обмін змісту блоків пам'яті, що розташовані починаючи з адреси 0060Н та 00A0H, які містять по 5 байт.*

Для обміну змісту блоків пам'яті будуть задіяні дві регістрові пари Z, Y в які будуть завантаженні адреси комірок пам'яті при використовуванні непрямої адресації. Для підрахунку кількості чисел, які переписуються, використовується регістр-лічильник. З нього після виконання обміну даними між комірками буде відніматись 1. Коли зміст регістра-лічильника буде дорівнювати 0, це означає, що обмін змісту блоків пам'яті виконаний задане число раз.

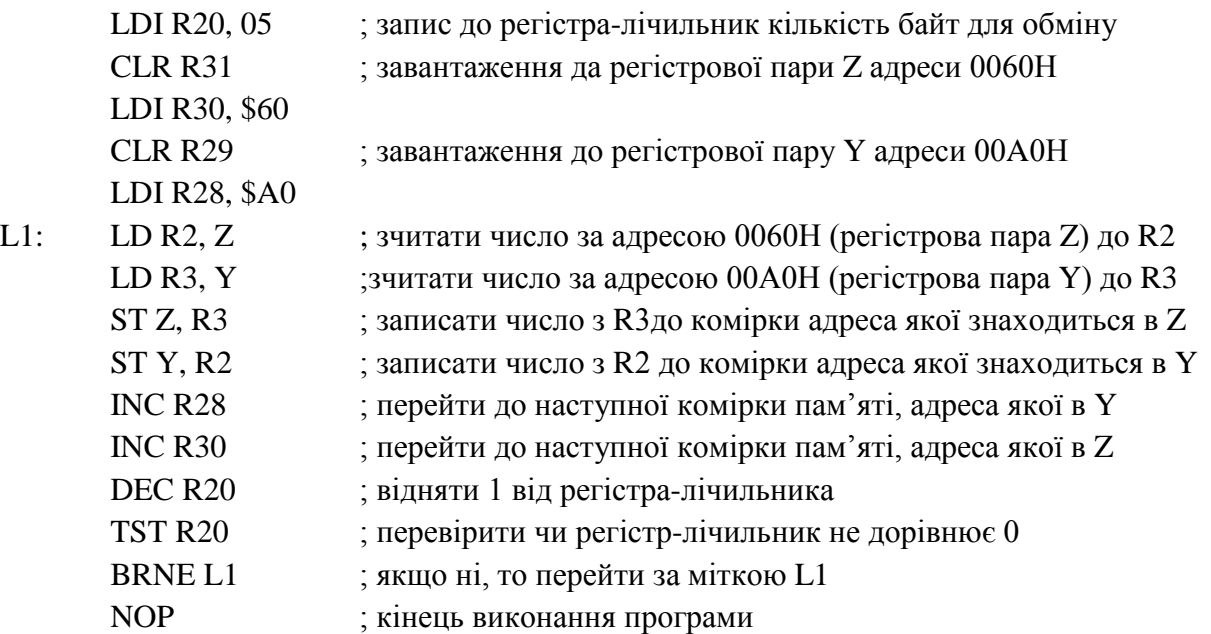

#### **Приклад 6**

*Розробити програму на мові Асемблер для мікроконтролера AT90S2313, яка пересилає 10 чисел з комірки SRAM–80h в комірку SRAM–A0h.* 

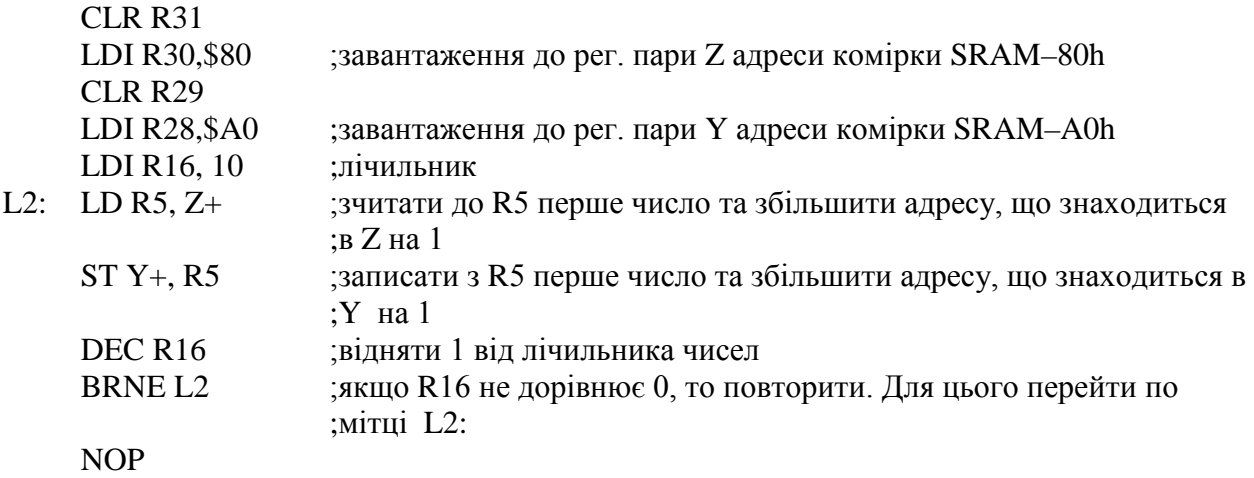

# **Приклад 7**

*Розробити програму на мові Асемблер для мікроконтролера AT90S2313, яка логічно множить 8 чисел, що знаходяться в комірках SRAM з адресою* 

## *70h. Результат зберегти в регістрі R1*

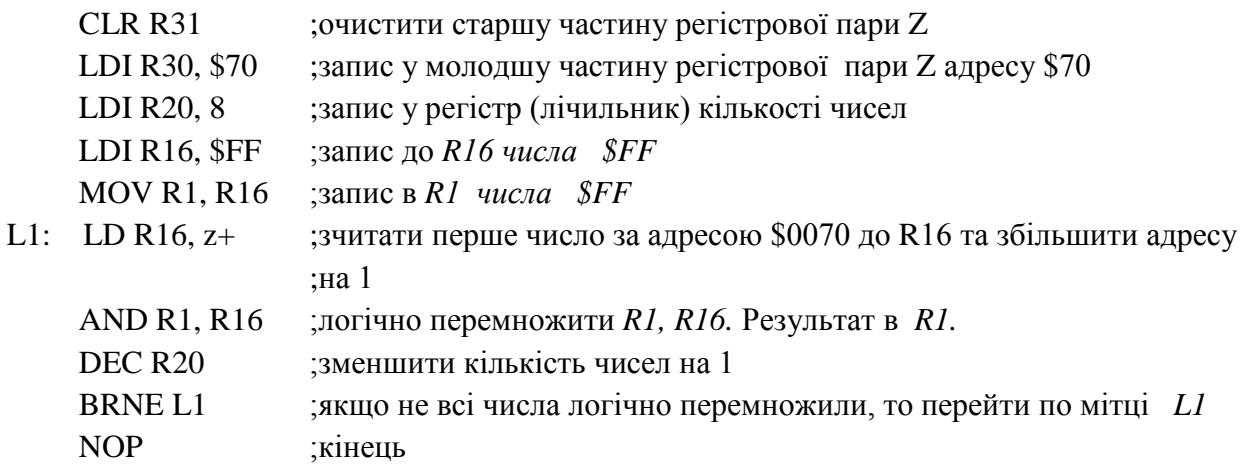

#### **Приклад 8**

*Зчитати байт з комірки адреса якої в Z, додати до нього \$08. Результат помістити в комірку з адресою в Y.*

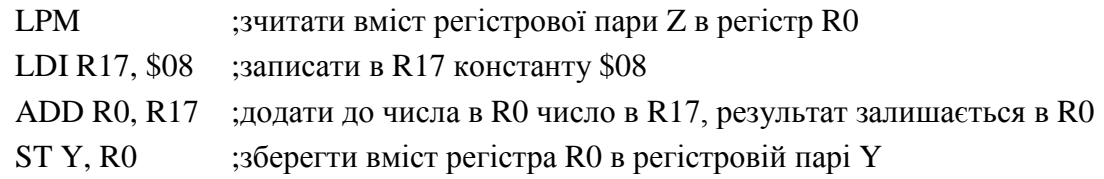

#### **Приклад 9**

*Перевірити чи в SRAM - \$AA 7 біт дорівнює 1. Якщо так то зміст комірки \$A0 зменшити на \$05, якщо ні то збільшити на \$05. Результат переслати в регістр R28*.

Варіант а

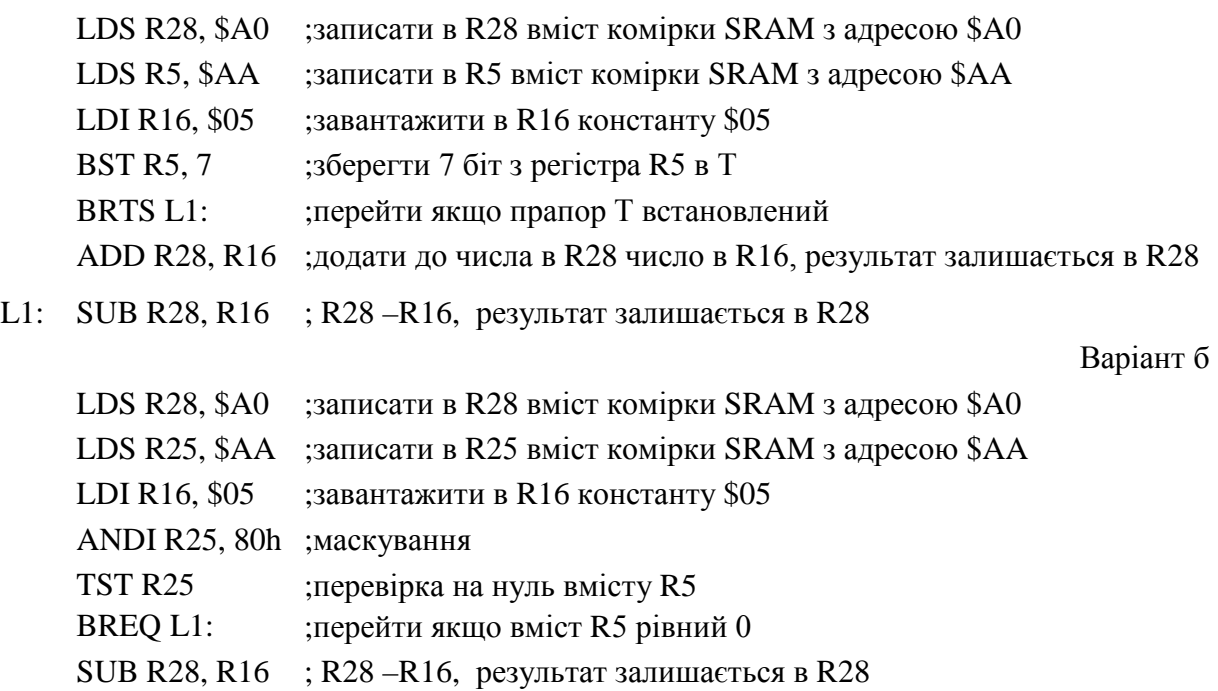

L1: ADD R28, R16 ;додати до числа в R28 число в R6, результат залишається в R28

Варіант в

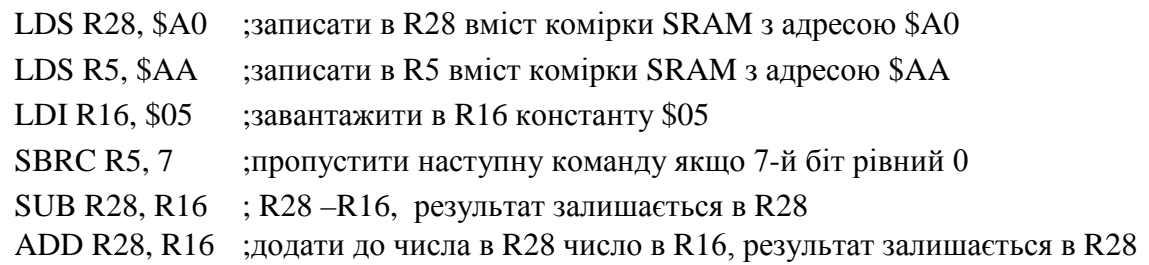

# **Приклад 10**

*Прочитати з комірки SRAM пам'яті \$65 байт і якщо він рівний 55h збільшити зміст R2 на 1, в противному випадку зменшити на 1.*

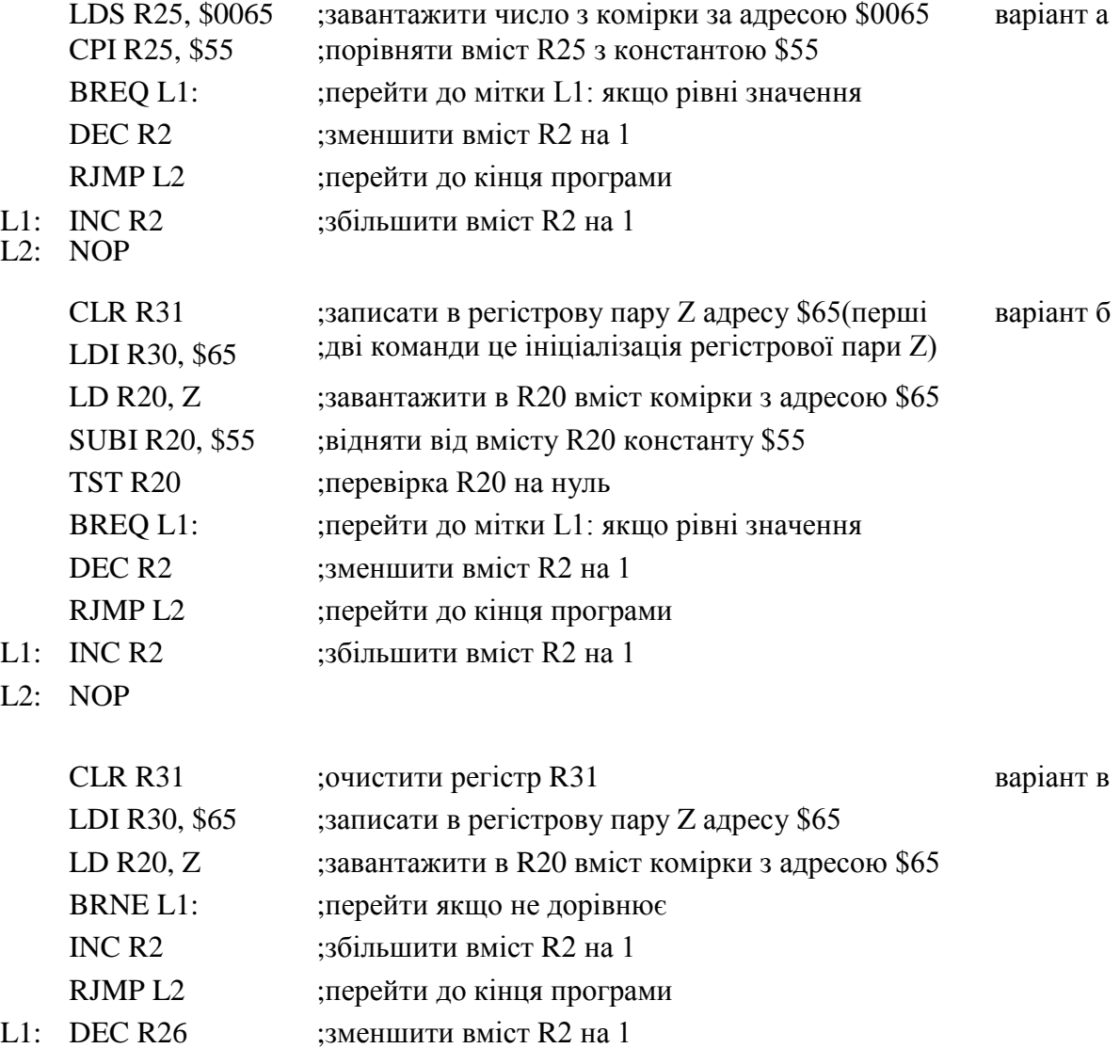

L2: NOP

# **Приклад 11**

*Якщо z=1 то перейти до виконання підпрограми, якщо z=0 то \$60…\$80* 

*знайти код \$0A і адресу байту помістити до стеку.*

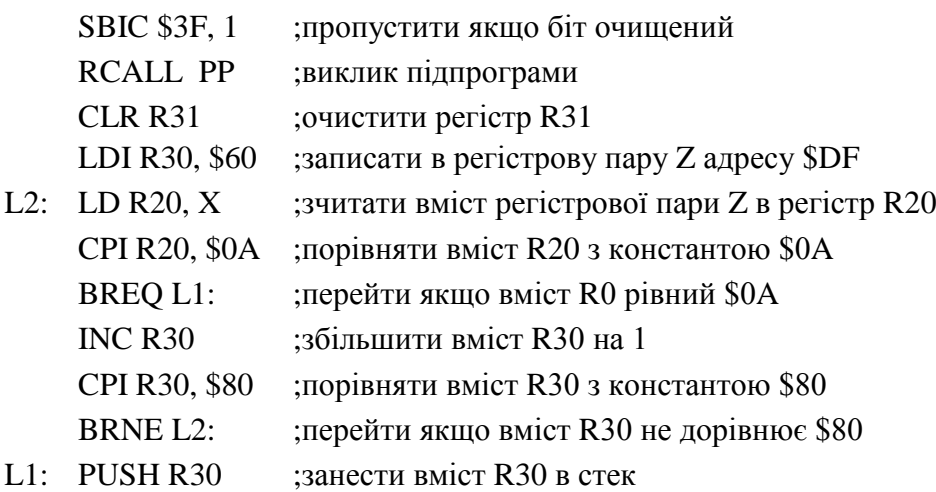

# **Приклад 12**

*Зчитати дані з EEPROM по адресу \$70 в регістр R6*

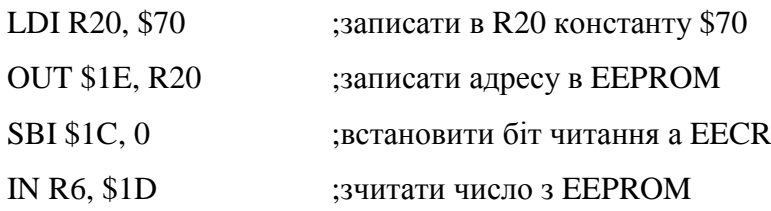

# **Приклад 13**

*Знайти найменше число масиву \$60...\$80 і записати його в R2. Якщо воно менше \$25 то записати його в SRAM по адресу \$A0, якщо воно більше – в \$A1*

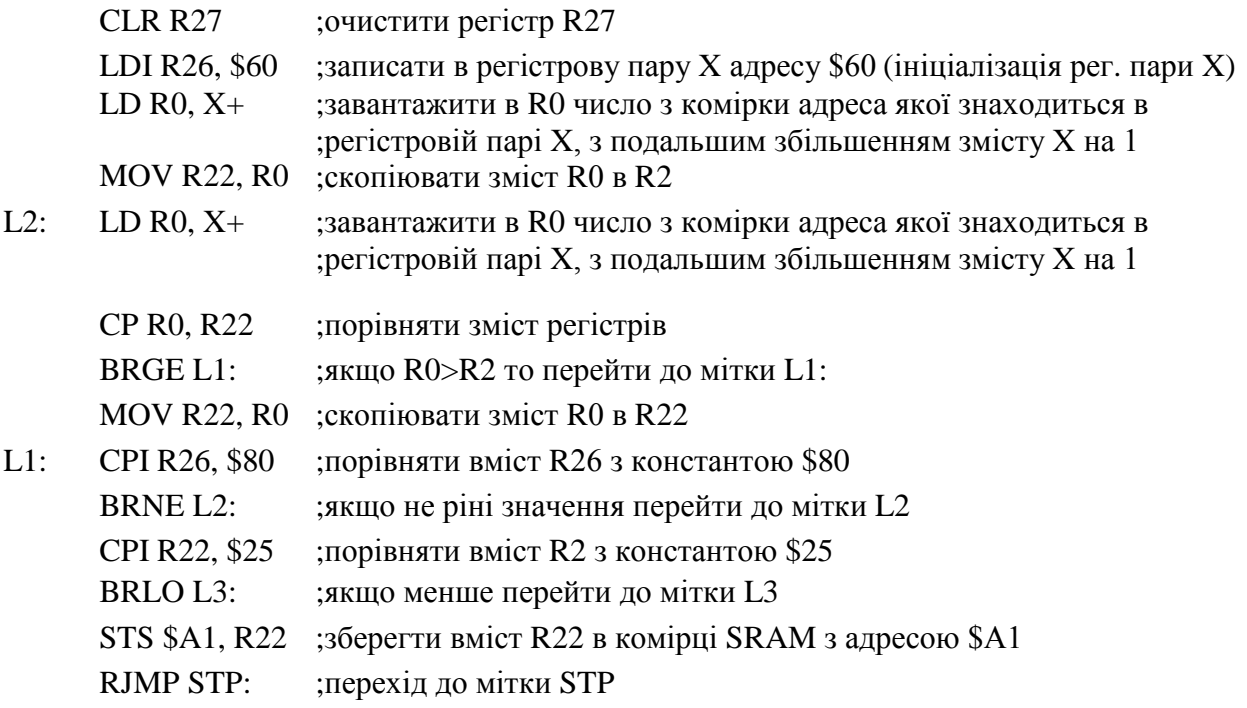

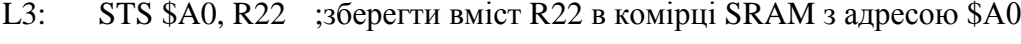

STP: NOP ;немає операції

#### **Приклад 14**

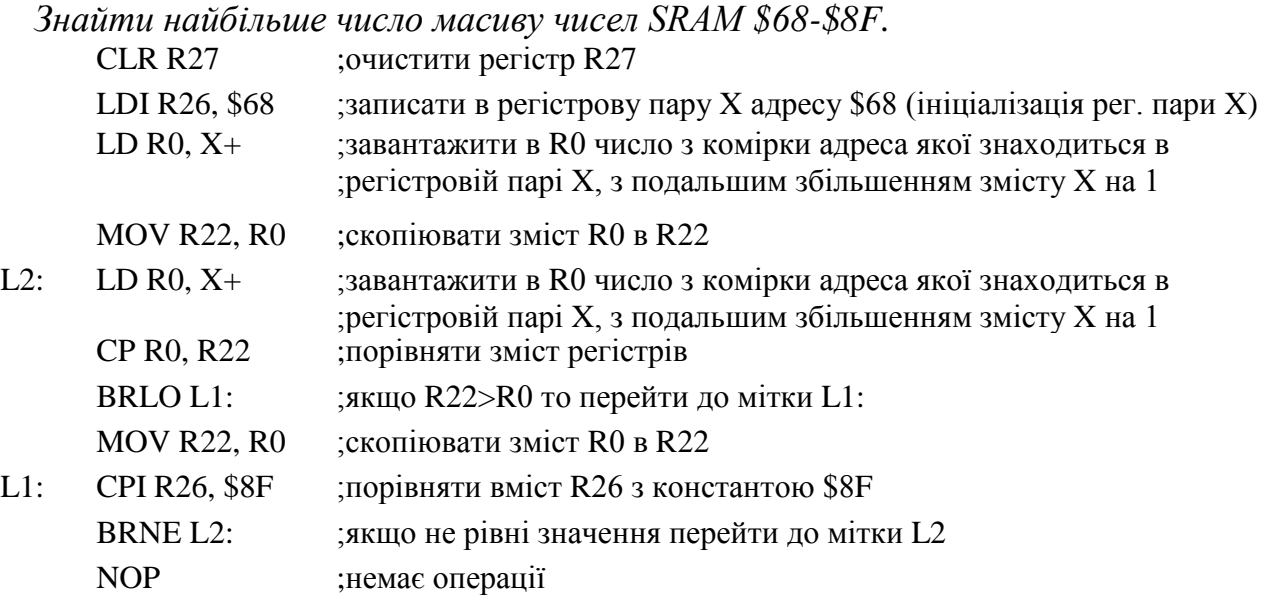

# **Приклад 15**

*Знайти функцію*  $y = (x_1+x_2) *$ \$08, результат зберегти в R20, де  $x_1$  – *число, яке зчитується з порта B, x2 – число, яке знаходиться в регістрі R6.*

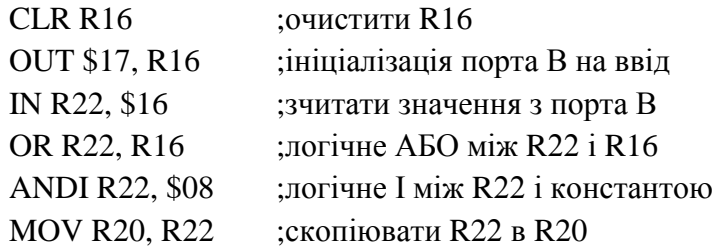

# **Приклад 16**

*Якщо число в порту В перевищує \$28, то видати сигнал тривоги через порт D*

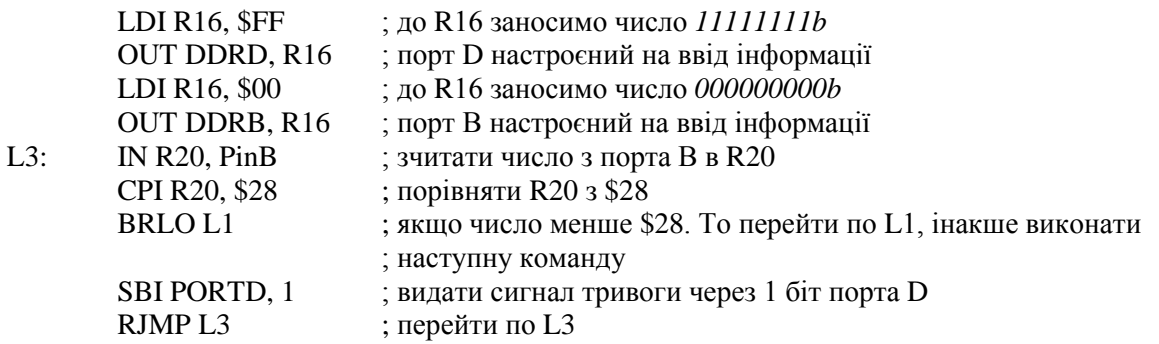

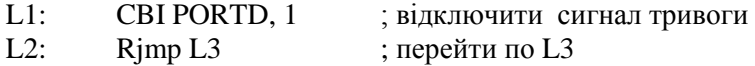

#### **Приклад 17**

*До порта В підключені 8 світлодіодів. Записати в кодах AT90S2313 програму, яка відображає на індикаторі по черзі молодшу та старшу частину числа з регістру R26*.

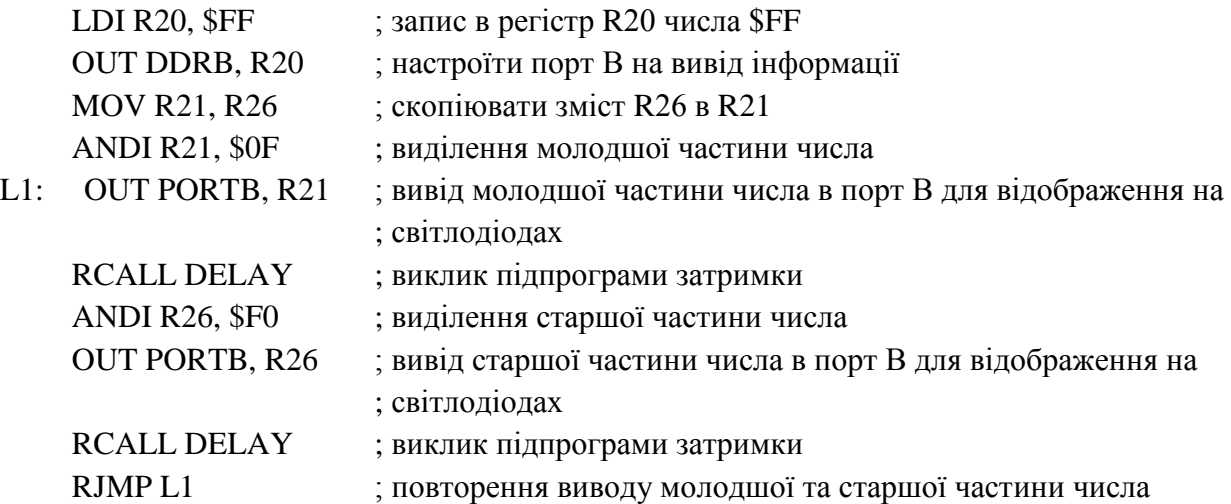

#### **Приклад 17**

*Розробити програму, яка створює ефект «бігучі вогники» на мові Асемблер для мікроконтролера AT90S2313, якщо до порту В підключено 8 світодіодів.*

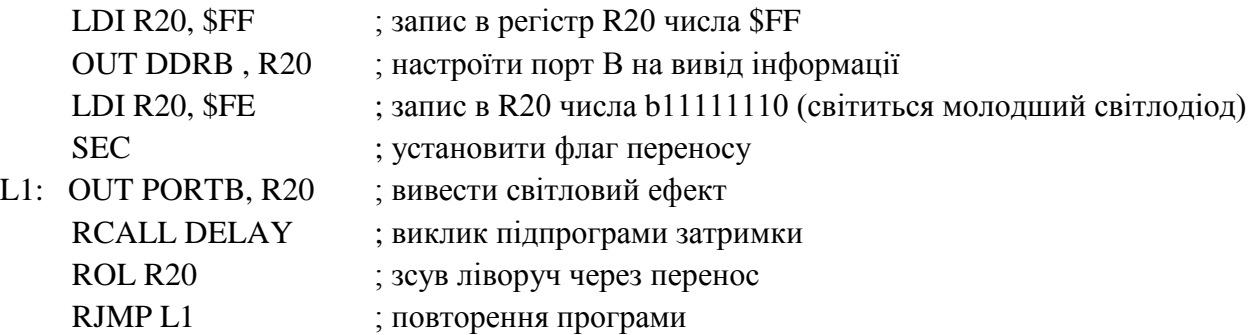

#### **Приклад 18**

*Розробити програму, яка створює ефект «миготіння» на мові Асемблер для мікроконтролера AT90S2313, якщо до порту В підключено 8 світодіодів.*

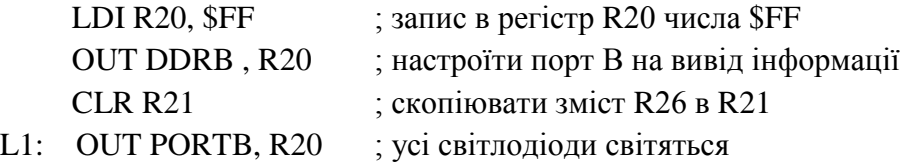

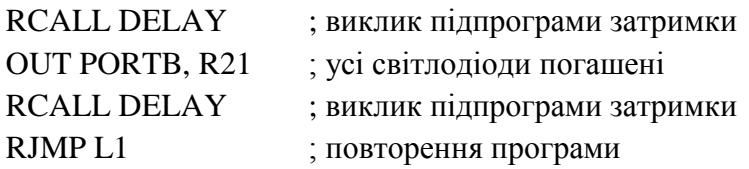

#### **Приклад 19**

*Розробити програму формування прямокутних імпульсів з періодом 100мкс на мові Асемблер для мікроконтролера AT90S2313, якщо тактова частота мікро контролера 1МГц.*

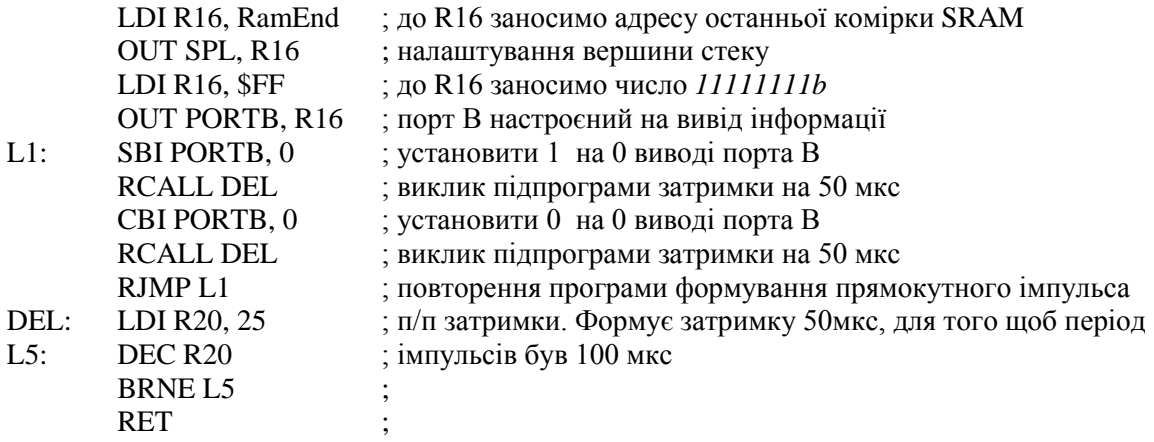

### **Приклад 20**

*Виконати функцію Y=x1+x2\*x3 – х4, де х1 – число, яке необхідно зчитати з порта В, х2 – з порта D, х3 – з EEPROM з адресою \$10, х4 – число, яке знаходиться в комірці пам'яті \$68.*

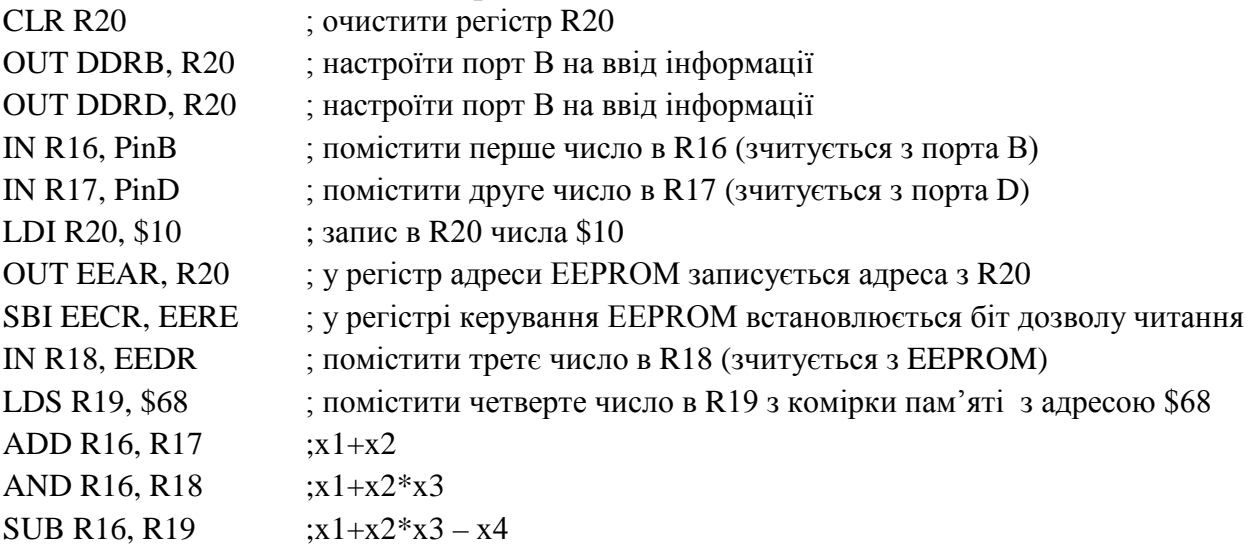

#### **Перелік задач до самостійного розв'язку**

- 1. В області SRAM \$60-\$80 визначити мінімальне число і записати його в R2. Якщо воно менше \$3F, то записати його в SRAM з адресою \$АF, якщо більше то записати його в SRAM з адресою \$АE.
- 2. В області SRAM \$60-\$DF перевірити чи є запис числа \$0А, якщо вони є замінити їх на \$0F, а в регістр R18 записати кількість замінених байтів.
- 3. Викликати безперервні спалахи світлодіода з інтервалом 1с, який підключений до 3 розряду порта В.
- 4. Виконати функцію Y=x1+x2\*x3 x4, де x1 число, яке необхідно зчитати з порта D,  $x2 - 3$  порта В,  $x3 -$ число, яке знаходиться в комірці пам'яті SC8,  $x4 - 3$  EEPROM 3 адресою \$18.
- 5. Відобразити на індикаторі число 21. По натисканню кнопки S1 зменшувати на одиницю відображаємо число, по натисканню S2 збільшувати на одиницю відображаємо число.
- 6. Відобразити на індикаторі число 8. По натисканню кнопки S9 зменшувати на одиницю, відображаєме число, по натисканню S8 збільшувати на одиницю відображаємо число
- 7. Відсортувати масив чисел SRAM \$90-\$СF в порядку зростання.
- 8. До порта D підключені 7 світлодіодів. Записати в кодах AT90S2313 програму, яка відображає на індикаторі по черзі молодшу та старшу частину числа з регістру R26.
- 9. Знайти найбільше та найменше число масиву чисел SRAM \$80-\$9F.
- 10. Знайти найбільше число масиву чисел SRAM \$68-\$8F.
- 11. Знайти найменше число масиву чисел SRAM \$60-\$DF.
- 12. Знайти функцію Y=(x1+x2)\*\$08, де x1 число, яке необхідно зчитати з port B, x2 число, яке необхідно зчитати з EEPROM (\$32). Результат помістити в R20.
- 13. Зчитати 20 чисел з 12 розрядного АЦП. Результат зберегти в комірках пам'яті починаючи з адреси 80h. Розробити функціональну схему та написати програму на мові Асемблер.
- 14. Зчитати 30 чисел з 14 розрядного АЦП. Результат зберегти в комірках пам'яті починаючи з адреси 82h.Розробити функціональну схему та написати програму на мові Асемблер
- 15. Зчитати 30 чисел з 8 розрядного АЦП, всі числа що перевищують 100 переписати в комірки пам'яті SRAM починаючи з \$60, всі числа що менше 10 переписати в комірки пам'яті SRAM починаючи з \$А0. Додати всі числа, результат зберегти в R8.
- 16. Зчитати дані з EEPROM (адреса \$30) в комірку пам'яті SRAM \$DF, та з комірки SRAM \$60 записати число в EEPROM.
- 17. Зчитати число з \$A1 й порівняти його з \$55. Якщо число більше за \$55 то записати його в комірку на 1 менше вихідної, якщо менше – то в комірку на 1 більше.
- 18. Зчитати число з порта В в R6 й порівняти його з \$55, якщо число більше то записати його в стек, якщо ні то записати його в R3.
- 19. Необхідно вивести 20 даних з ОЗП з адресою \$60 на ЦАП, прочитати дані з АЦП , записати зчитані дані в ОЗП по адресу, починаючи з \$60
- 20. Нехай у пам'яті програм, починаючи з комірки \$68 SRAM, розташована таблиця кодів довжиною ( X1, і = 1,2,...…....D, формат – байт ). Записати в кодах AT90S2313 програму, що виконує обчислення заданої функції Min (Xi)\/Xn над цими кодами. Результат обчислення розмістити в комірку з \$99.
- 21. Нехай у пам'яті програм, починаючи з комірки \$88 SRAM, розташована таблиця кодів довжиною ( X1, і = 1,2,...…....C, формат – байт ). Записати в кодах AT90S2313 програму, що виконує обчислення заданої функції Max(Xi)\/Xn над цими кодами. Результат обчислення розмістити в комірку з \$90.
- 22. Перевірити, чи в SRAM \$AA 7 біт дорівнює 1, якщо так то зміст комірки пам'яті \$A0 зменшити на \$05, якщо ні то збільшити на \$05. Результат переслати в регістр R28.
- 23. У двійковому виді відображати на одиничних індикаторах номер натиснутої кнопки.
- 24. Якщо натиснута кнопка від 0 до 4 то відобразити на індикаторі номер цієї кнопки, в усіх інших випадках горять всі індикатори.
- 25. Якщо ознака Z=1, то перейти на виконання підпрограми, якщо Z=0 то з \$60-\$80 знайти код \$0A і адресу байту помістити до стеку.
- 26. Якщо число в порту В перевищує \$28, то видати сигнал тривоги через порт D.
- 27. Розробити програму формування прямокутних імпульсів з періодом 100мкс на мові Асемблер для мікроконтролера AT90S2313, якщо тактова частота мікро контролера 1МГц.
- 28. Розробити програму формування трикутного імпульсу з максимальною амплітудою на мові Асемблер для мікроконтролера AT90S2313, якщо до порту В підключений 8 бітний ЦАП.
- 29. Розробити програму формування пилкоподібного імпульсу з максимальною амплітудою на мові Асемблер для мікроконтролера AT90S2313, якщо до порту В підключений 8 бітний ЦАП.
- 30. Розробити програму, яка створює ефект «бігучі вогники» на мові Асемблер для мікроконтролера AT90S2313, якщо до порту В підключено 8 світодіодів.
- 31. Розробити програму, яка створює ефект «бігуча тінь» на мові Асемблер для мікроконтролера AT90S2313, якщо до порту В підключено 8 світодіодів.
- 32. Розробити програму, яка створює ефект «миготіння» на мові Асемблер для мікроконтролера AT90S2313, якщо до порту В підключено 8 світодіодів.
- 33. Розробити програму, яка перевіряє стан кнопки S1 на мові Асемблер для мікроконтролера AT90S2313, якщо до порту В підключено 8 світодіодів. Якщо кнопка не натиснута (S1=1) на індикаторі виводиться число 0Fh, якщо натиснута S1=0 то виводиться число FFh. Кнопка S1 підключена до PD0.
- 34. Розробити програму на мові Асемблер для мікроконтролера AT90S2313, яка пересилає 10 чисел з комірки SRAM–80h в комірку SRAM–A0h.
- 35. Розробити програму на мові Асемблер для мікроконтролера AT90S2313, яка пересилає 10 чисел, що зчитуються з порта В в комірки SRAM починаючи з адреси 80h.
- 36. Розробити програму на мові Асемблер для мікроконтролера AT90S2313, яка додає 10 чисел, що зчитуються з порта В. Результат записати в комірку SRAM з адресою 72h.
- 37. Розробити програму на мові Асемблер для мікроконтролера AT90S2313, яка додає 12 чисел, що знаходяться в комірках SRAM з адресою 60h. Результат зберегти в регістрі R20.
- 38. Розробити програму на мові Асемблер для мікроконтролера AT90S2313, яка логічно додає 15 чисел, що знаходяться в комірках SRAM з адресою 90h. Результат зберегти в регістрі R10.
- 39. Розробити програму на мові Асемблер для мікроконтролера AT90S2313, яка логічно множить 8 чисел, що знаходяться в комірках SRAM з адресою 70h. Результат зберегти в регістрі R1
- 40. Написати програму на мові Асемблер для мікроконтролера AT90S2313 для перевірки працездатності комірок SRAM з адреси 60h по адресу 80h. Для перевірки використовується наступний алгоритм: в комірку записати всі одиниці, зчитати та перевірити правильність. Якщо є помилка то повідомити світінням світлодіода (PD0), та вийти з режиму перевірки. Кінець перевірки повідомляється світінням світлодіода (PD1).